## CY3280-28XXX UNIVERSAL CAPSENSE™ CONTROLLER DEVELOPMENT KIT QUICK START GUIDE

This kit needs to be plugged into the CY3280-SLM Linear Slider Module Kit to get started. For information on CY3280-SLM, visit www.cypress.com.

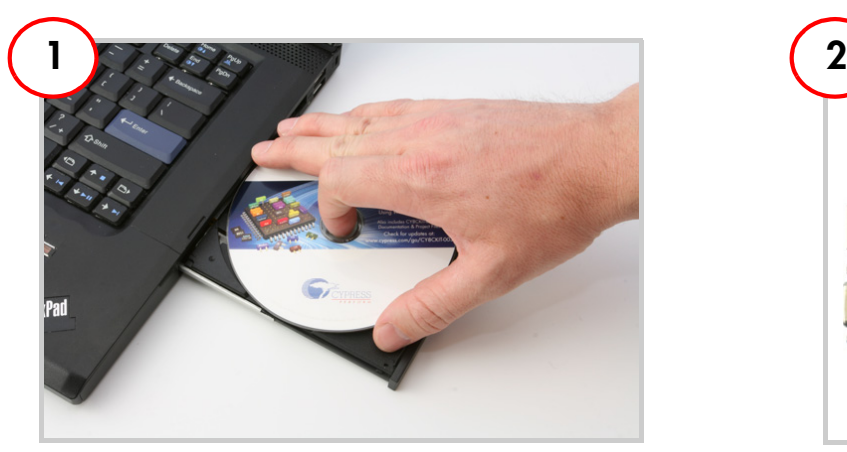

Install Software

Install Software PSoC Programmer and PSoC Designer

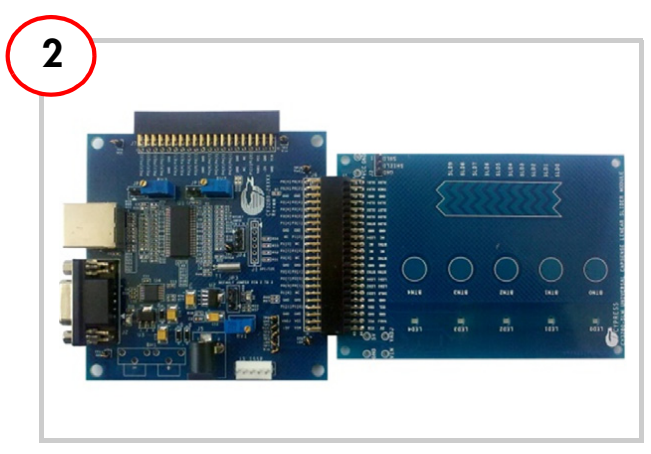

## Kit Setup

- Connect the CY3280-SLM Module with the CY3280-28XXX Board
- Place shunts on pins 2 and 3 of JP1 and pins 1 and 2 of JP4 of CY3280-28XXX Board
- Place shunt on pins 2 and 3 of JP2 on CY3280-SLM module

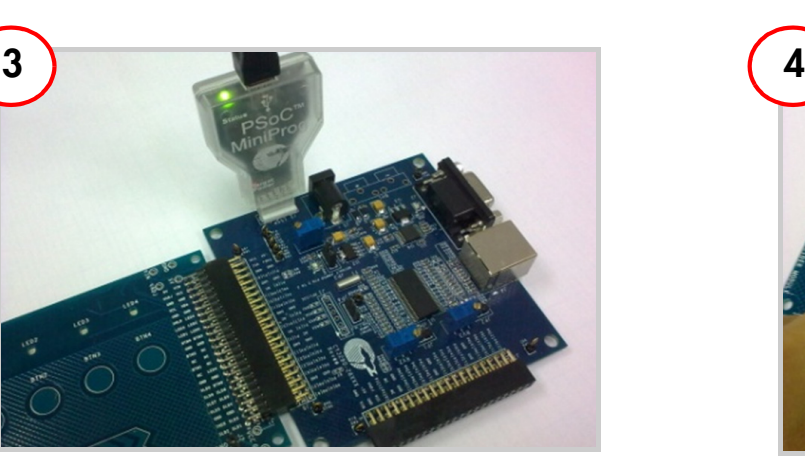

## Program the Board

- Connect your computer to the CY3280-28XXX by the PSoC MiniProg and a USB cable
- Program the board with the file CY3280\_28XXX\_SLM.hex on the CD
- Power on the board with external power supply

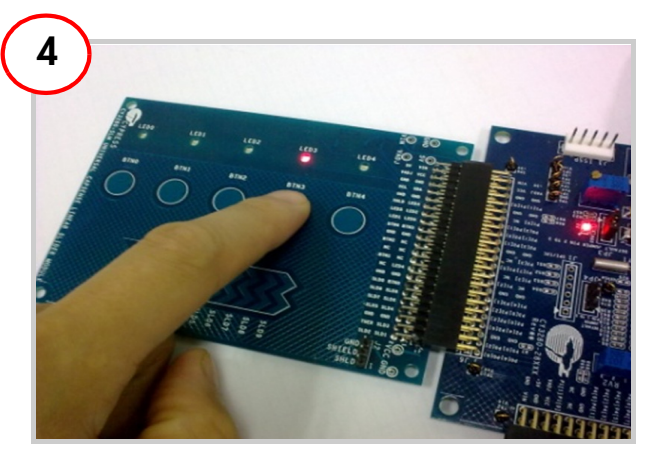

# Test the Board

- Touch one or more buttons with your finger
- The LEDs light up corresponding to the buttons being pressed

## CY3280-28XXX UNIVERSAL CAPSENSE CONTROLLER DEVELOPMENT KIT QUICK START GUIDE

### **CY3280-28XXX Universal CapSense Controller Board**

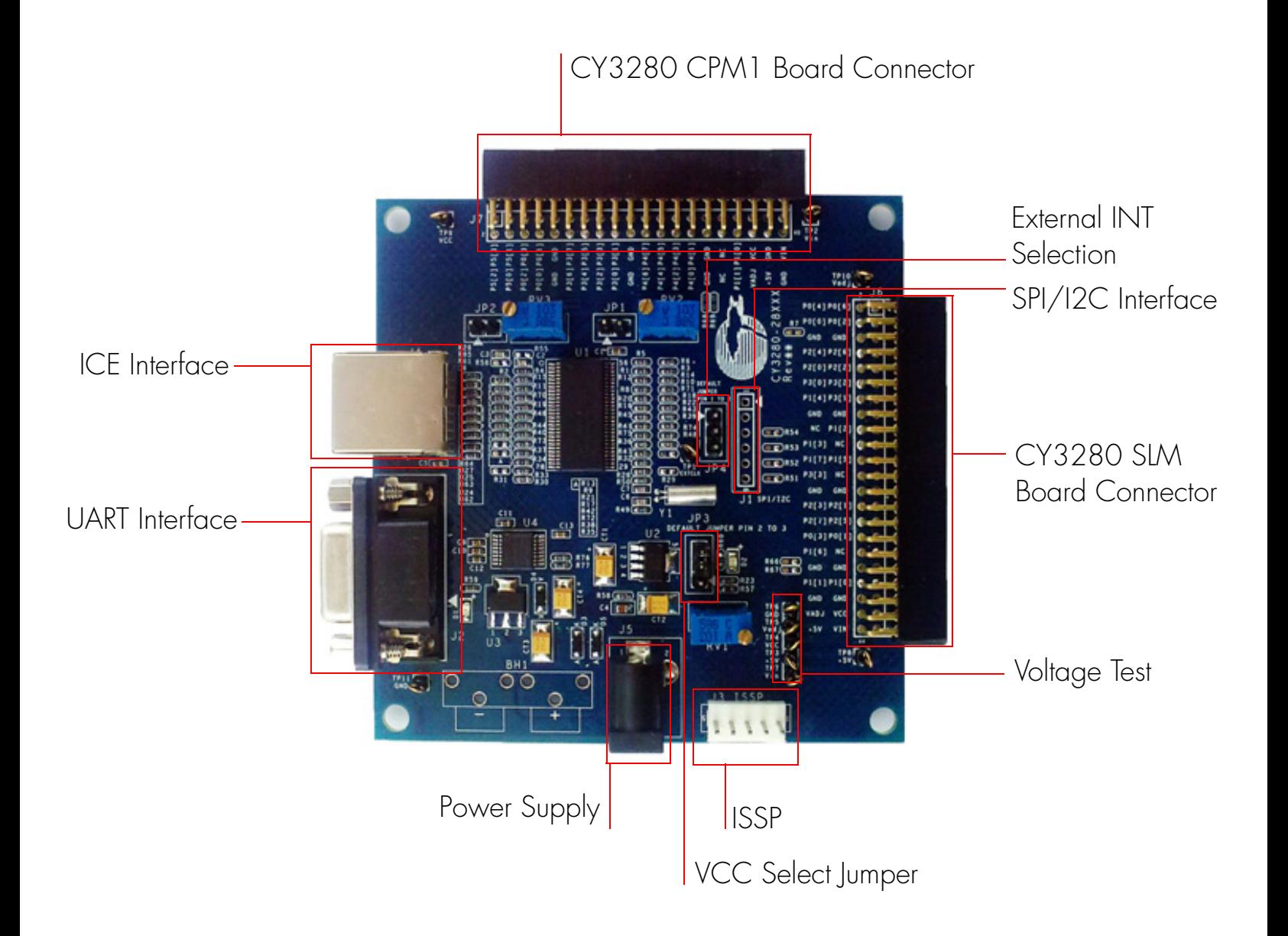

#### www.cypress.com/go/CY3280-28XXX For the latest information about this kit visit

© 2010 Cypress Semiconductor Corporation. All rights reserved. All trademarks or registered trademarks referenced herein are the properties of their respective owners. The material control of the control of their respective owners.

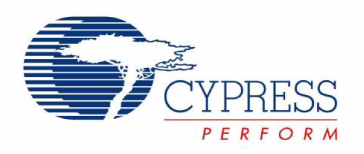

[+] Feedback